## **DAFTAR ISI**

**LEMBAR PERNYATAAN LEMBAR PENGESAHAN LEMBAR PRESENTASI KATA PENGANTAR UCAPAN TERIMA KASIH DAFTAR ISI DAFTAR GAMBAR DAFTAR LAMPIRAN** 

### **BAB I PENDAHULUAN**

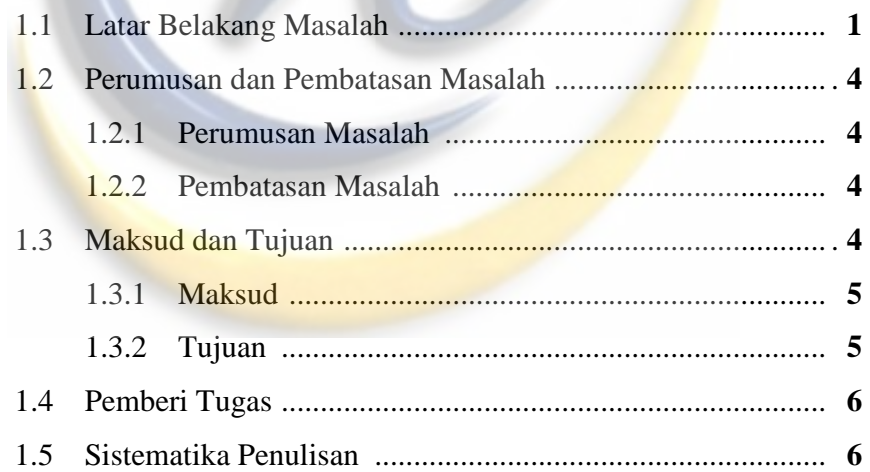

#### **BAB II ANALISIS MASALAH**

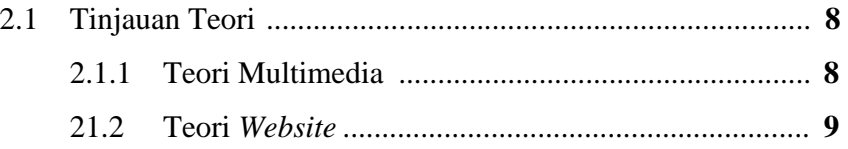

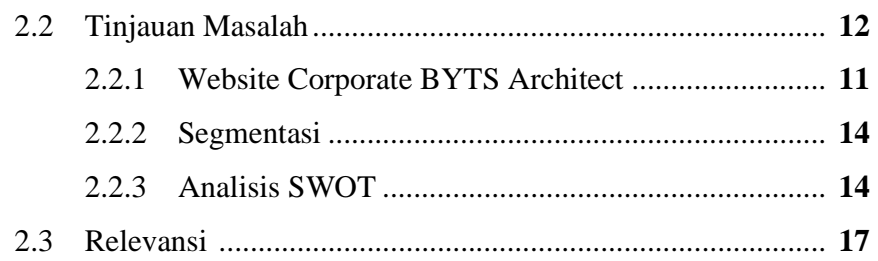

## **BAB III PEMECAHAN MASALAH**

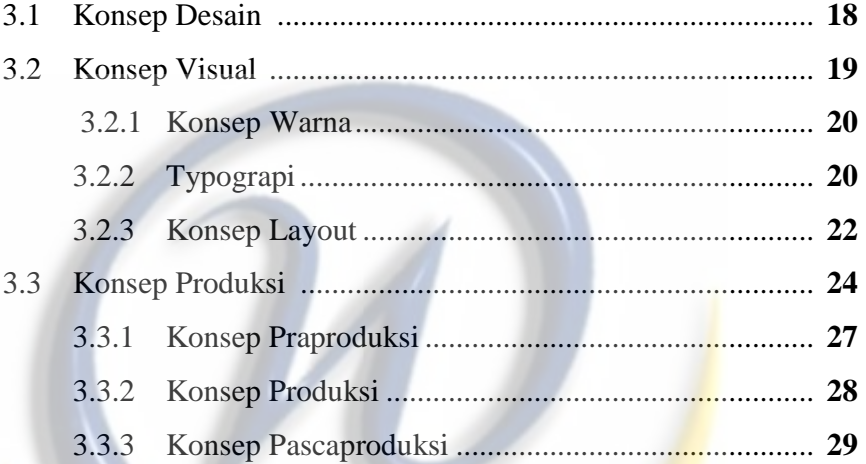

#### **BAB IV RINCIAN TUGAS**

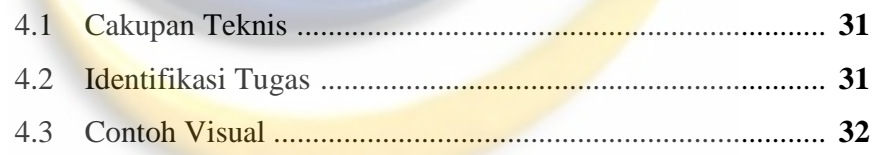

### **DAFTAR PUSTAKA**

#### **DAFTAR ISTILAH**

### **LAMPIRAN**

**SURAT PENGANTAR TUGAS AKHIR SURAT PENERIMAAN TUGAS AKHIR SURAT KETERANGAN TUGAS AKHIR UCAPAN TERIMA KASIH KHUSUS LEMBAR PERSETUJUAN REVISI**

## **DAFTAR GAMBAR**

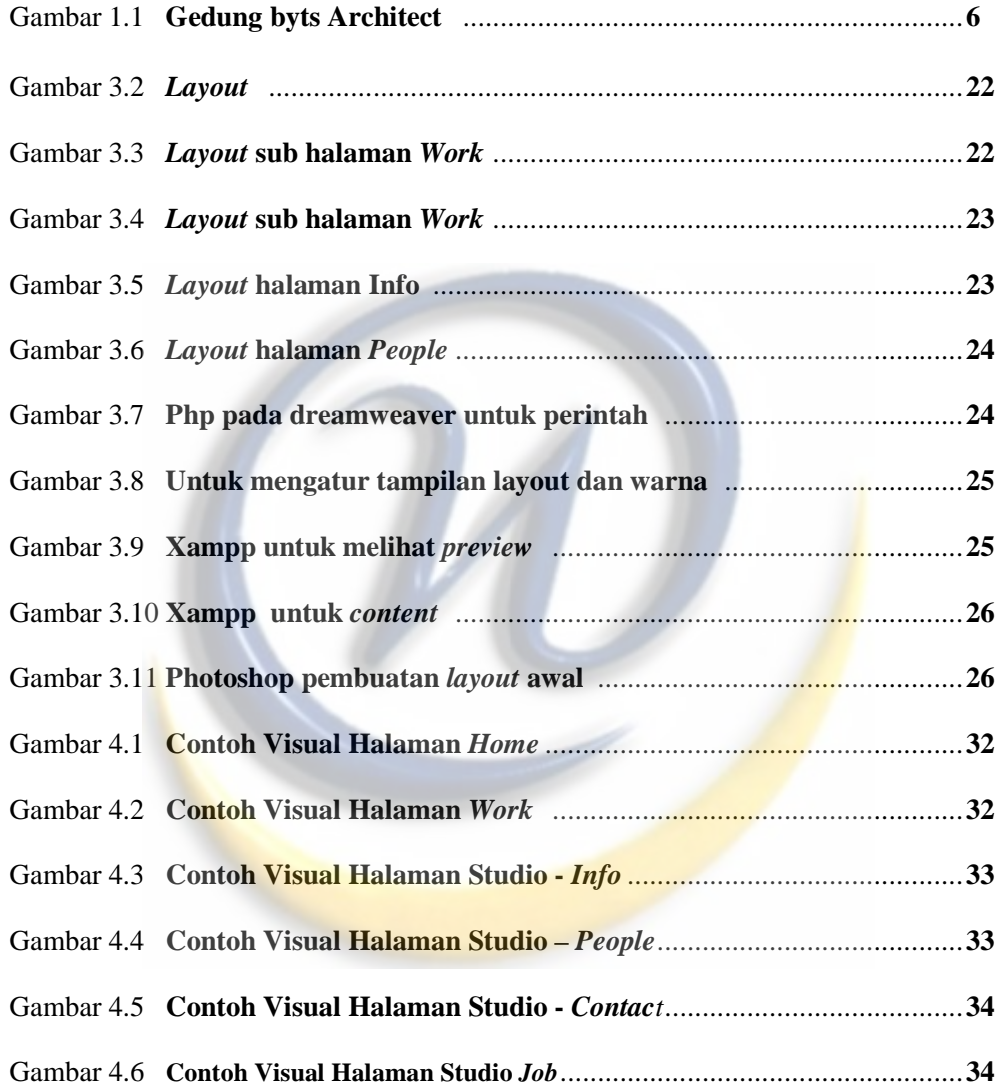

# **DAFTAR TABEL**

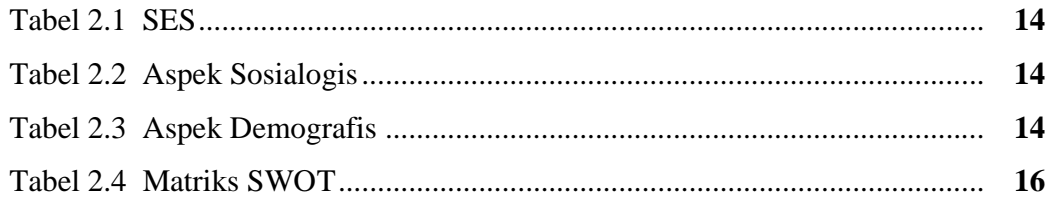

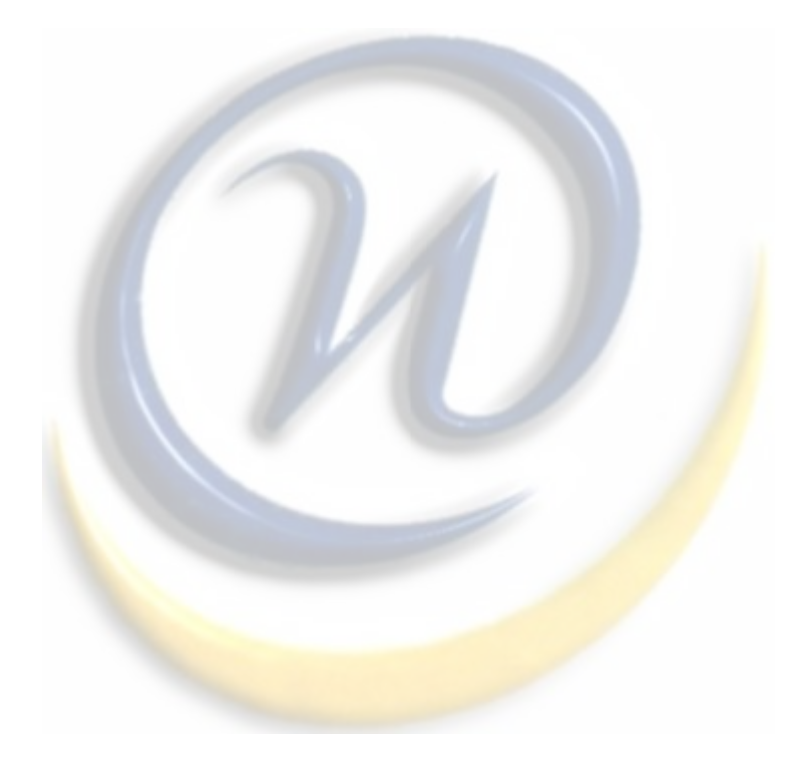

## **DAFTAR LAMPIRAN**

- 1. Lembar Asistensi Pembimbing
- 2. Lembar Permohonan Izin Tugas Akhir
- 3. Lembar Keterangan Tugas Akhir

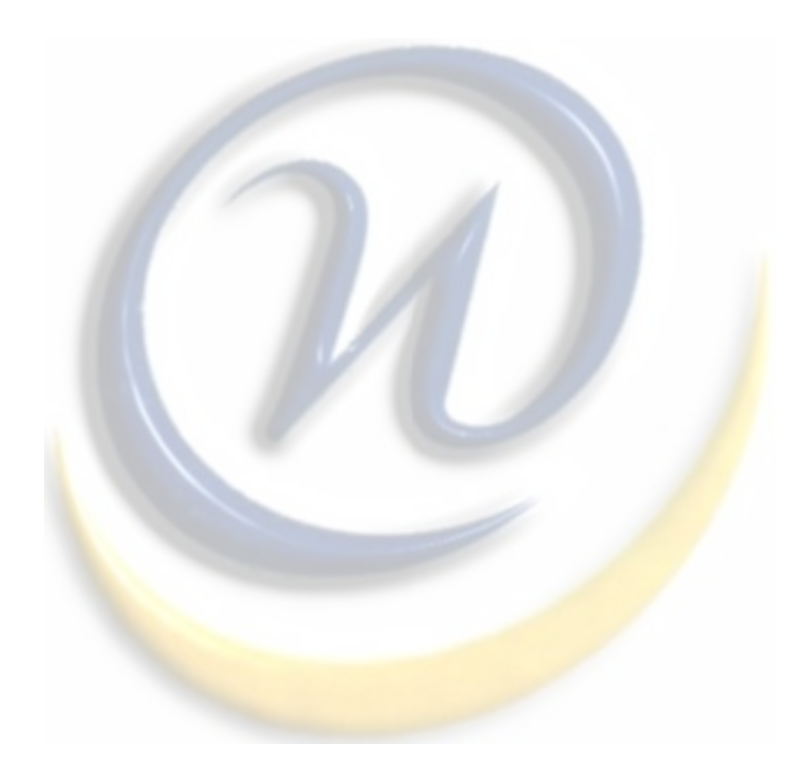